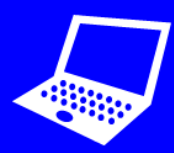

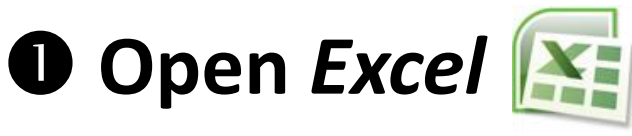

## **<sup>2</sup>** Create a spreadsheet table:

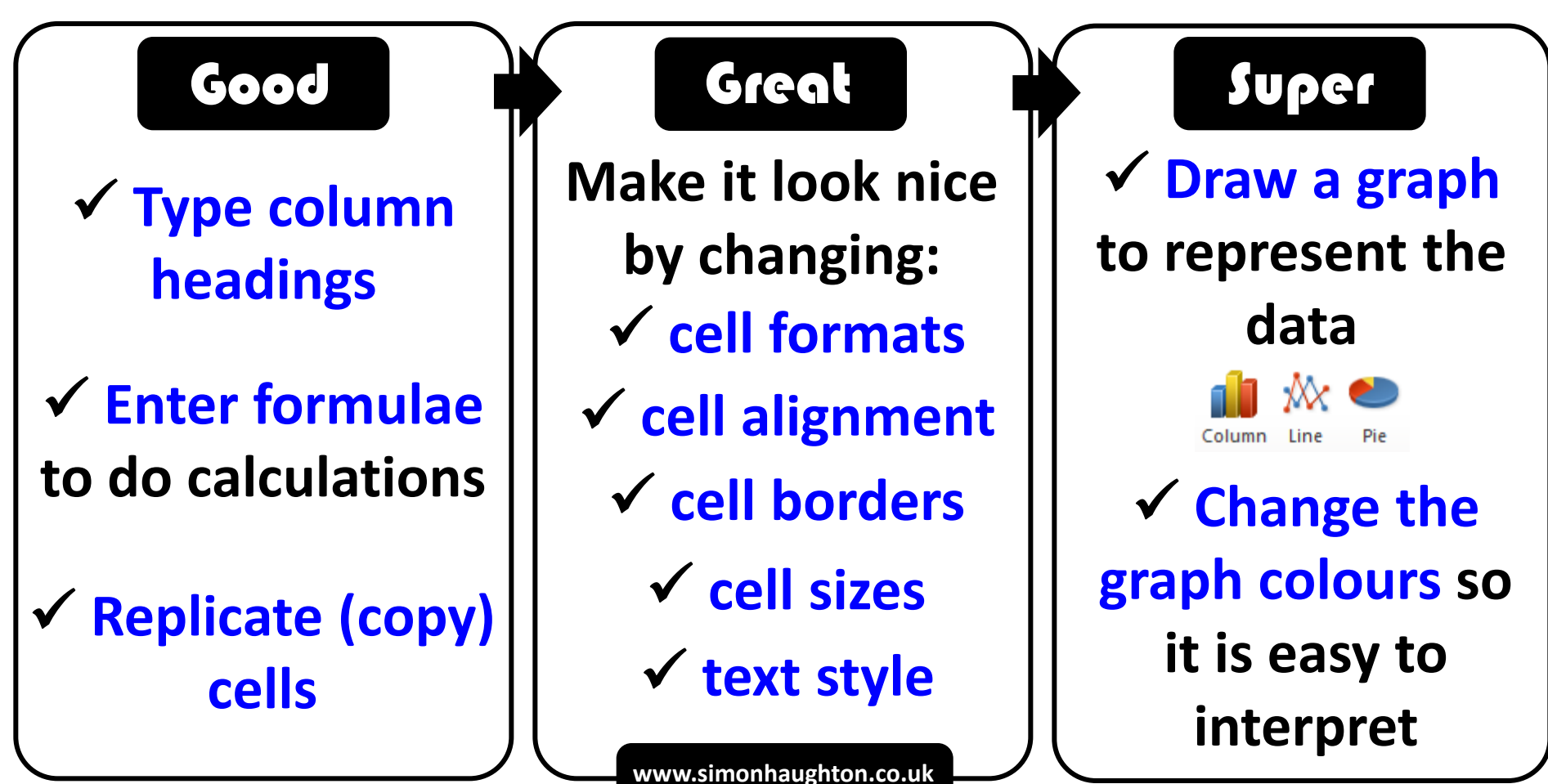